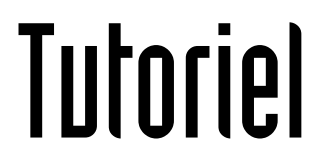

## ANNOTER UN PDF

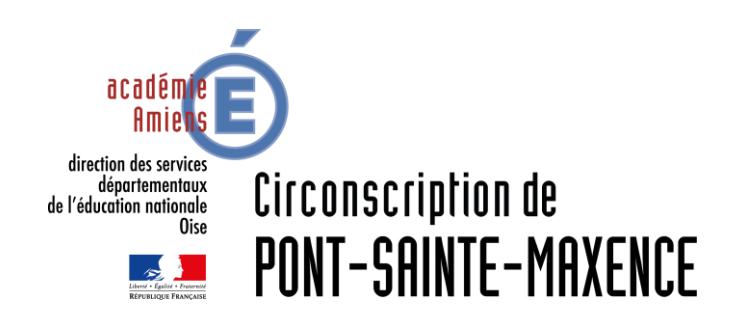

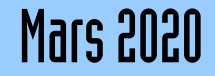

## LOGICIEL UTILISÉ

Acrobat Reader DC <https://get.adobe.com/fr/reader/>

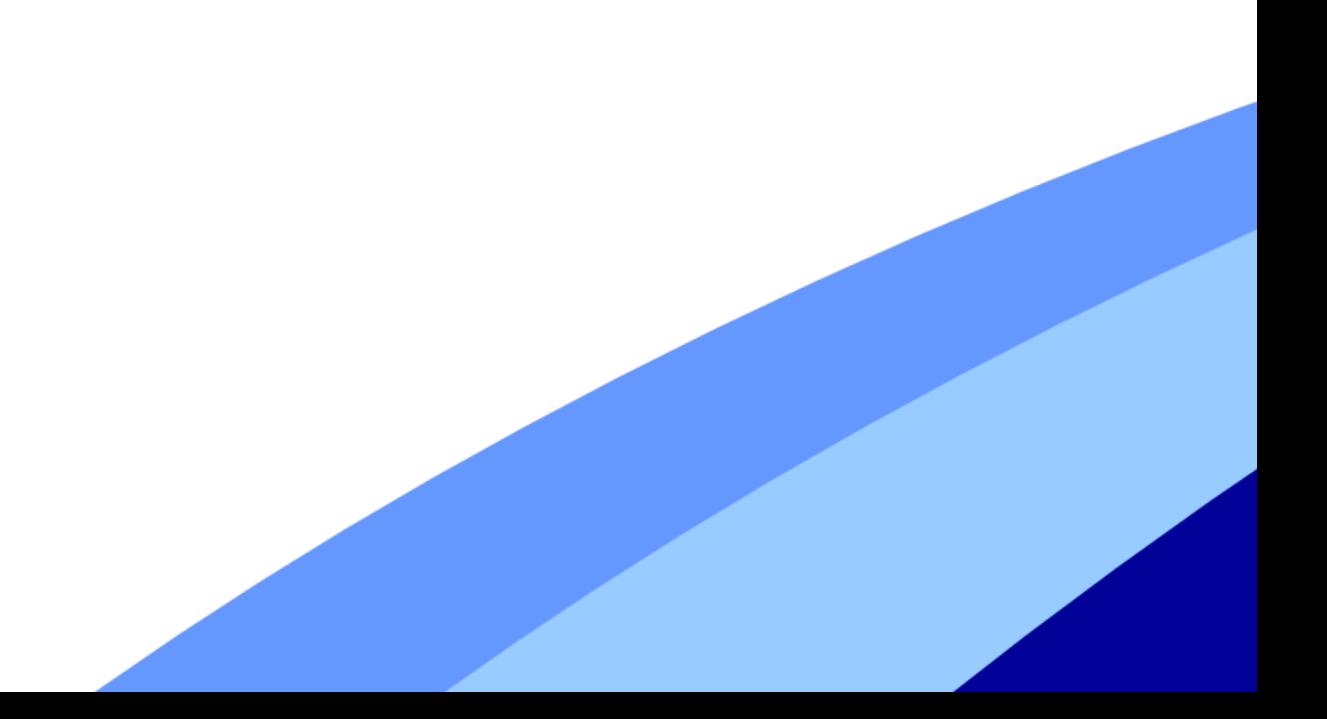

## **ANNOTER UN PDF**

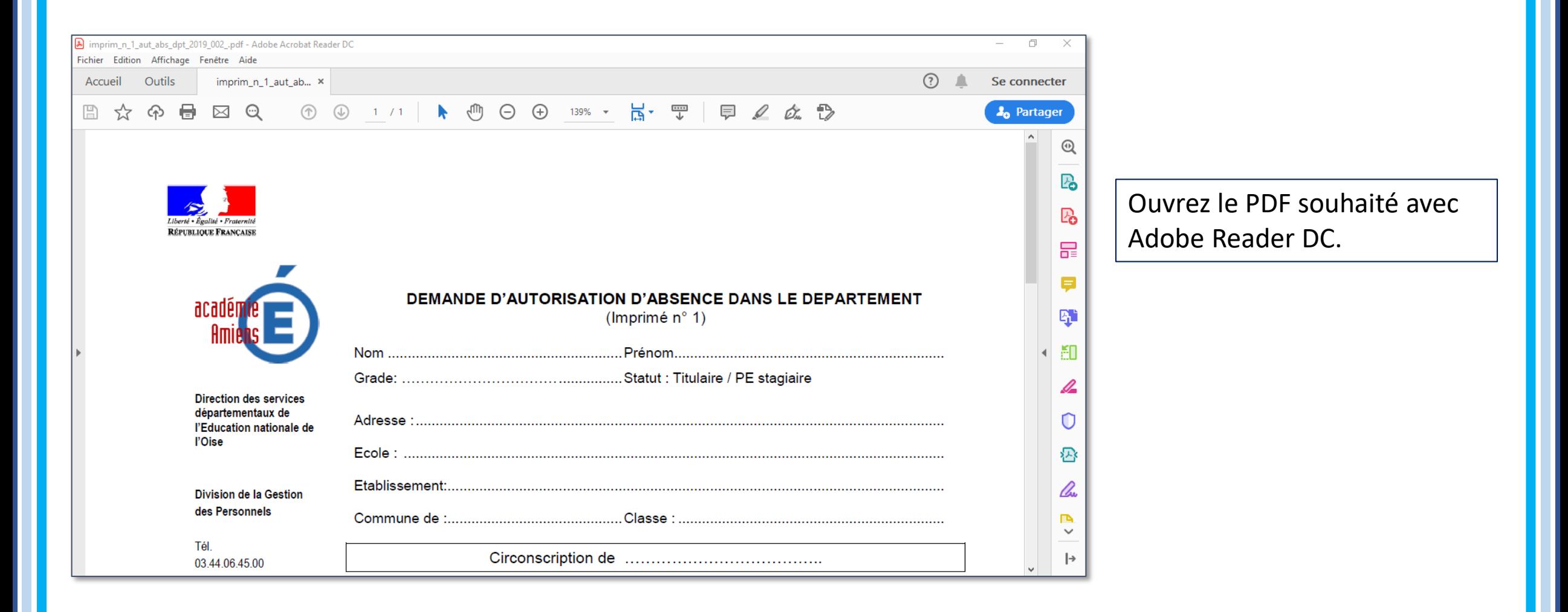

## **ANNOTER UN PDF**

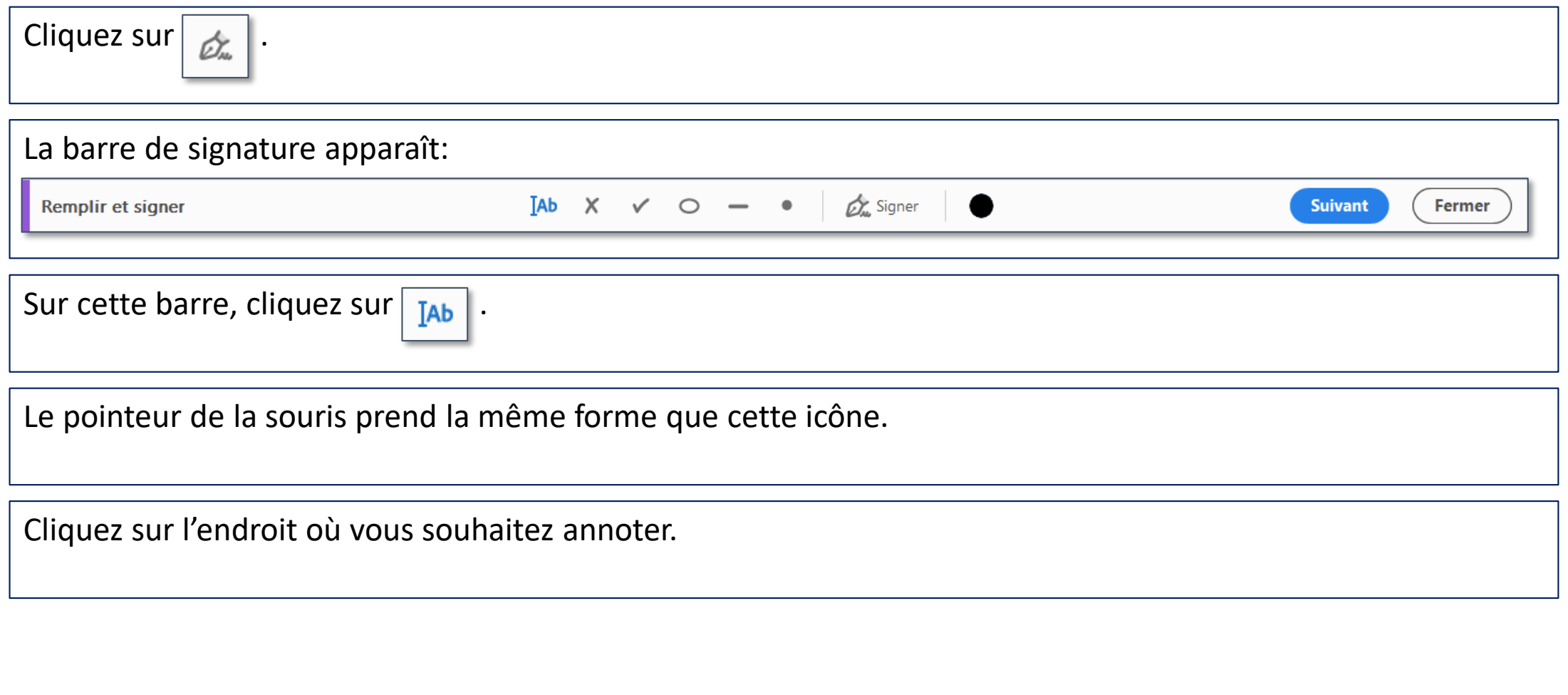